## **Directions:**

- 1. Margins 1 inch
- 2. Font Tahoma size 12
- 3. Double space
- 4. 364 words are in the paper.

Your Name Mr. Larson 6<sup>th</sup> Grade Computers

July 4, 1776

**Monitors** 

A computer would not be itself without a monitor. The very first computers that were invented didn't even have one though. They just used little blinking lights to tell the user what the answer to the **problem** it just solved was. Fortunately, we now have monitors for our computers.

## **History of Monitors**

The first monitors were basically a television that they hooked into the computer. They were **black and white** and while they were better than not having a monitor, they could only show words on the screen and not any pictures. Today there are two common kinds of monitors, CRT and LCD. We will learn about them next.

 $\rightarrow$  CRT. Cathode Ray Tube monitors are like an old TV. They are heavy because they have a huge tube made from glass inside them. They used an *electron beam* that "drew" the picture on the monitor. We no longer use these kinds of monitors because we have much better technology today!

LCD. Liquid Crystal Display monitors are like the ones we use in our classroom. They are very thin and do not use very much electricity. They use little tiny bubbles of liquid filled with special *particles* that when electricity is sent into the liquid changes how the *particles* act and that is how they make the colors you see. One bad thing

**Indented Side Heading**: This is the title of a paragraph.

Press tab, type it in, but do not underline the period.

## Put this in your portfoliol

about these monitors is that they are fragile. If you touch the screen too hard it will damage the little bubbles and you have to buy a new monitor.

## Buying a Monitor

How do you know what kind of monitor today to buy? Well, it depends on what you are going to do with your computer. Most people want to buy an LCD monitor. But even just buying one of these can be tricky. They come in different sizes and shapes. You should buy one as **large** as your budget allows. The bigger it is, the more work you can fit on the screen.

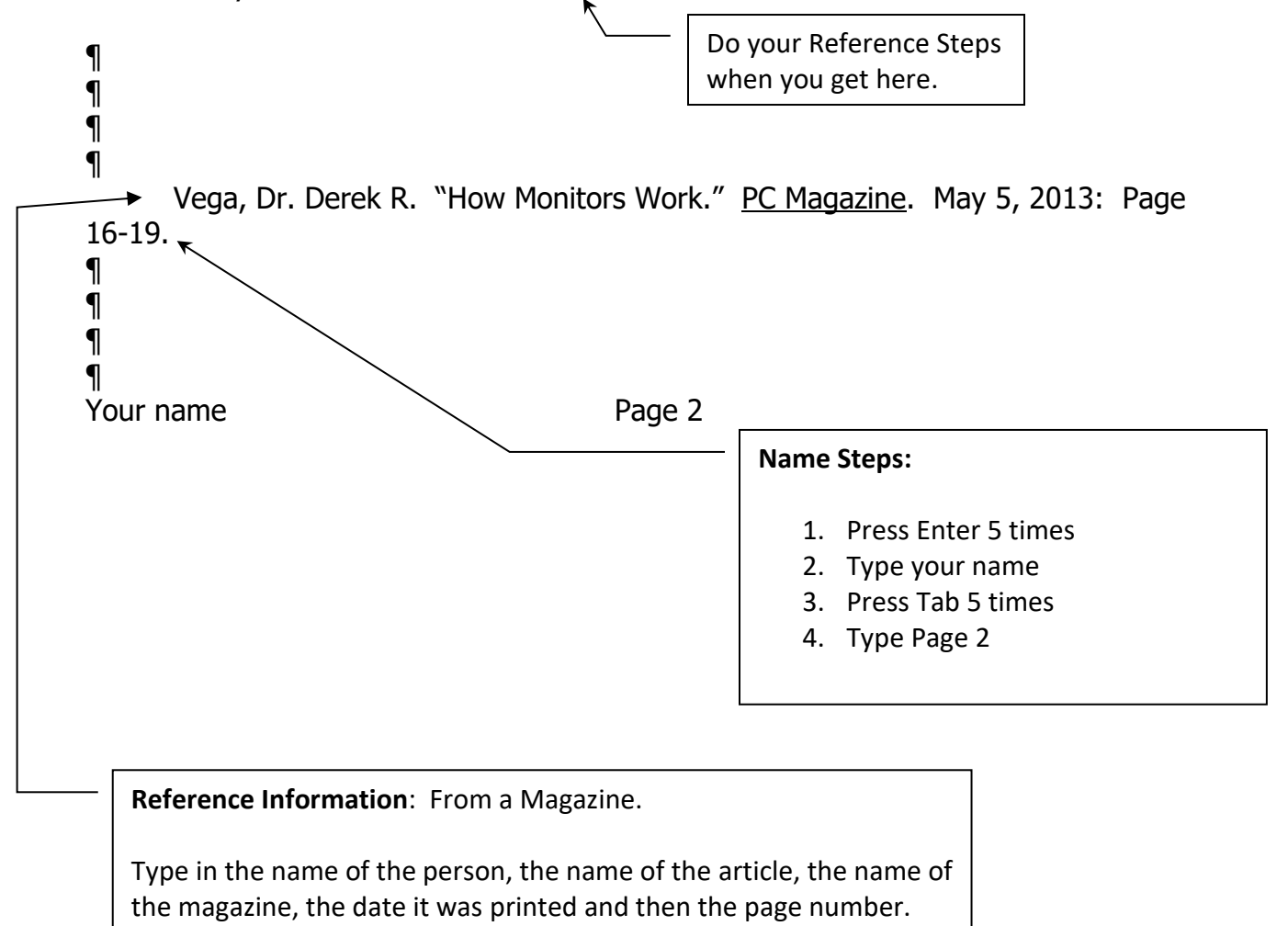